# Задача 1. Посадка в самолет

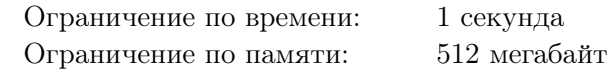

В самолетах авиакомпании Битавиа кресла расположены в n рядов, при этом в каждом ряду по шесть мест, между третьим и четвертым местом находится проход. Некоторые пассажиры регистрируются заранее онлайн, другие пассажиры регистрируются на стойке регистрации в аэропорту.

При онлайн-регистрации пассажир может выбрать любое место и не может его затем менять. Например, при n = 6 рассадка в самолете после онлайн-регистрации может выглядеть так (крестиками отмечены занятые места):

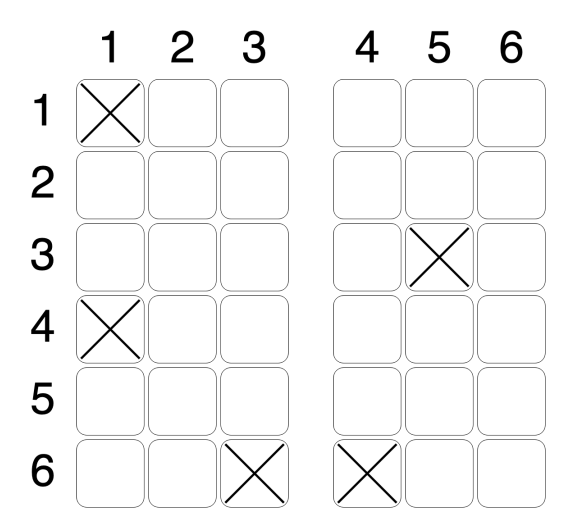

На стойку регистрации придут m пассажиров. По правилам Битавиа нужно рассадить их в самолете таким образом, чтобы итоговая рассадка в самолете была симметрична относительно прохода. То есть, если в некотором ряду на первом кресле сидит пассажир, то в том же ряду на шестом кресле тоже должен сидеть пассажир. То же самое справедливо для второго и пятого, третьего и четвертого кресел, соответственно. При этом пересаживать пассажиров, прошедших онлайн-регистрацию нельзя. В исходную рассадку, показанную на рисунке выше, можно добавить семь пассажиров, удовлетворив условие симметрии, например, следующим образом:

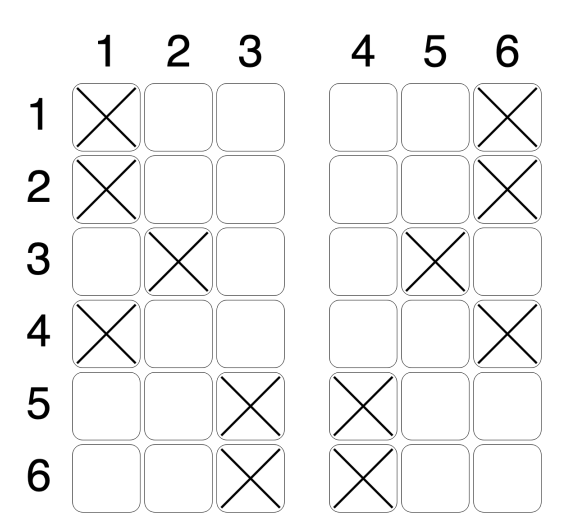

Вам дана рассадка пассажиров после онлайн-регистрации. Требуется рассадить  $m$  пассажиров так, чтобы итоговая рассадка в самолете была симметрична относительно прохода, или определить, что это невозможно.

#### Формат входных данных

В первой строке содержатся два целых числа  $n \mu$  m — количество рядов в самолете и количество пассажиров, которые придут на стойку регистрации  $(1 \le n \le 1000, 0 \le m \le 6000)$ .

В следующих п строках задана изначальная рассадка в самолете после онлайн-регистрации. В каждой строке содержится по шесть символов, при этом *i*-й символ *j*-й строки равен «X» (заглавная английская X), если *i*-е место в *j*-м ряду уже занято и «.» (точка) иначе.

#### Формат выходных данных

Если искомой рассадки не существует, выведите «Impossible».

Иначе выведите *n* строк по шесть символов – итоговую рассадку в самолете. При этом *i*-й символ *ј*-й строки должен быть равен «X», если место занято, и «.», если свободно. Если существует несколько решений, разрешается вывести любое.

#### Система оценки

Баллы за каждую подзадачу начисляются только в случае, если все тесты для этой подзадачи и необходимых подзадач успешно пройдены.

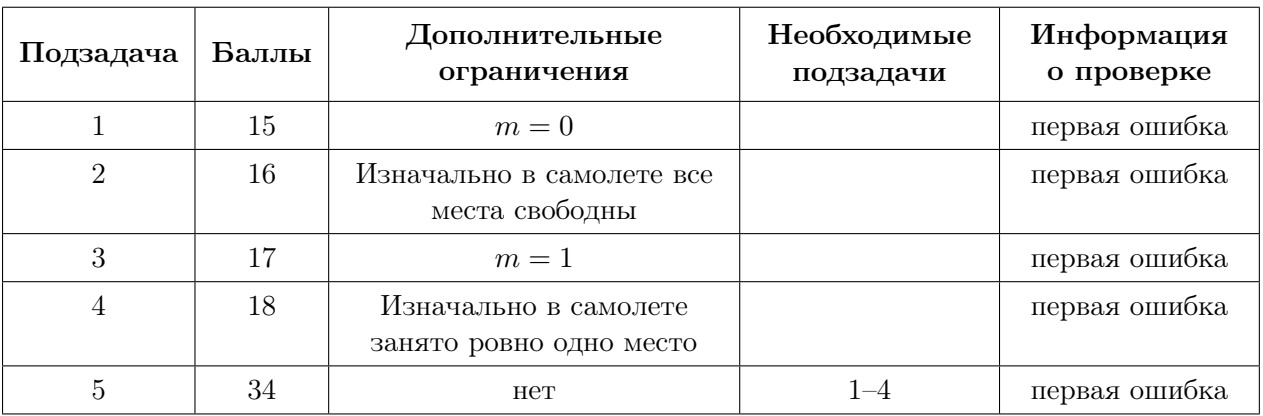

## Примеры

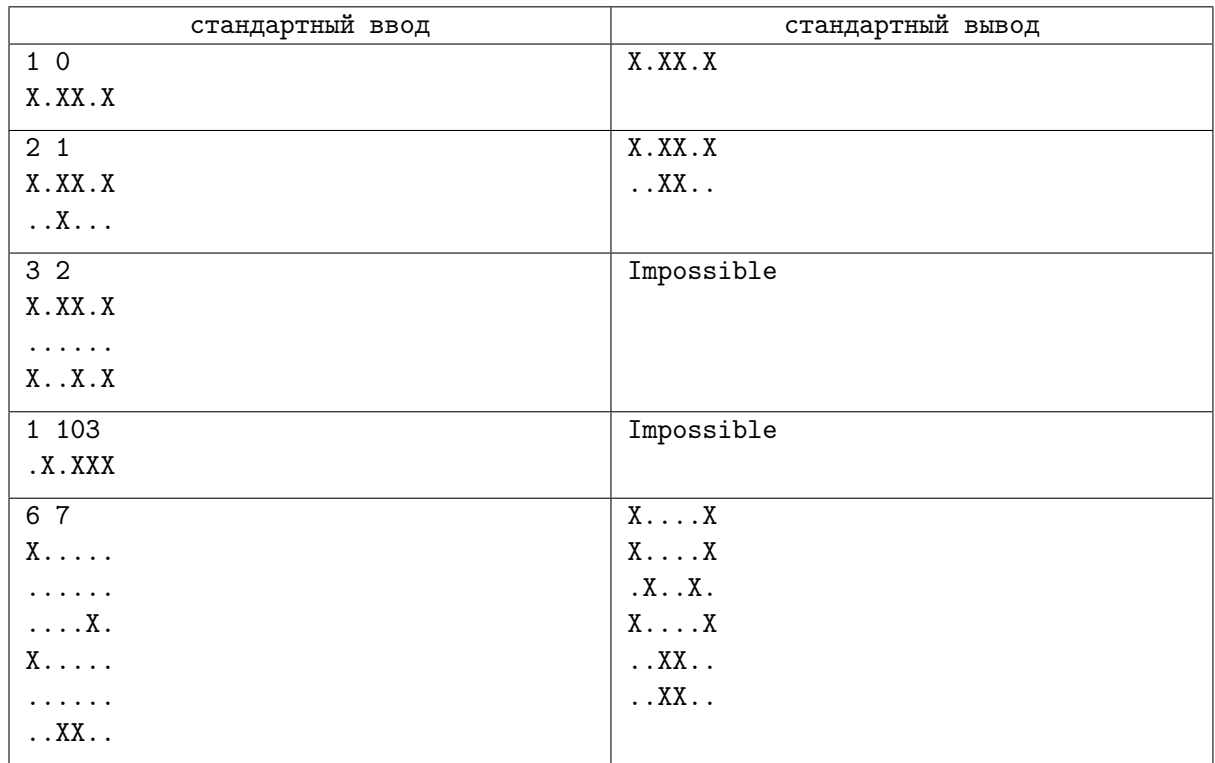

### Замечание

Выше приведены пять примеров входных данных.

1) В первом примере  $m = 0$ , а рассадка в самолете симметрична, поэтому итоговая рассадка совпадает с исходной.

- 2) Во втором примере есть только один способ рассадить пассажиров симметрично.
- 3) В третьем примере существовало бы решение, при  $m = 1$ , но при  $m = 2$  не существует способа рассадить всех пассажиров симметрично.
- 4) В четвертом примере требуется рассадить больше пассажиров чем свободных мест в самолете.
- 5) Пятый примере соответствует ситуации, рассмотренной на рисунках в тексте условия. В этом примере существует несколько решений, приведено одно из них.